# **netGSM SOAP Service**

Protocol for using "SMS GW" & RFID on the Poseidon units. It's used PSSI for communication.

**Warning: SMS GW function on the Poseidon units has limited sources! Implement limit 5 SMS per minute to your software and handle reject in the software.**

## **Poseidon SOAP Service Interface (PSSI)**

Both **[RFID](http://office.etech.cz:2105/dokuwiki/doku.php?id=features:rfid)** and **[netGSM](http://office.etech.cz:2105/dokuwiki/doku.php?id=features:netgsm)** use common interface. It differentiates only by different XML. On Poseidon, it´s necessary configure hostname/port, where the request of the service will be sent.

## **Services (common API SOAP interface)**

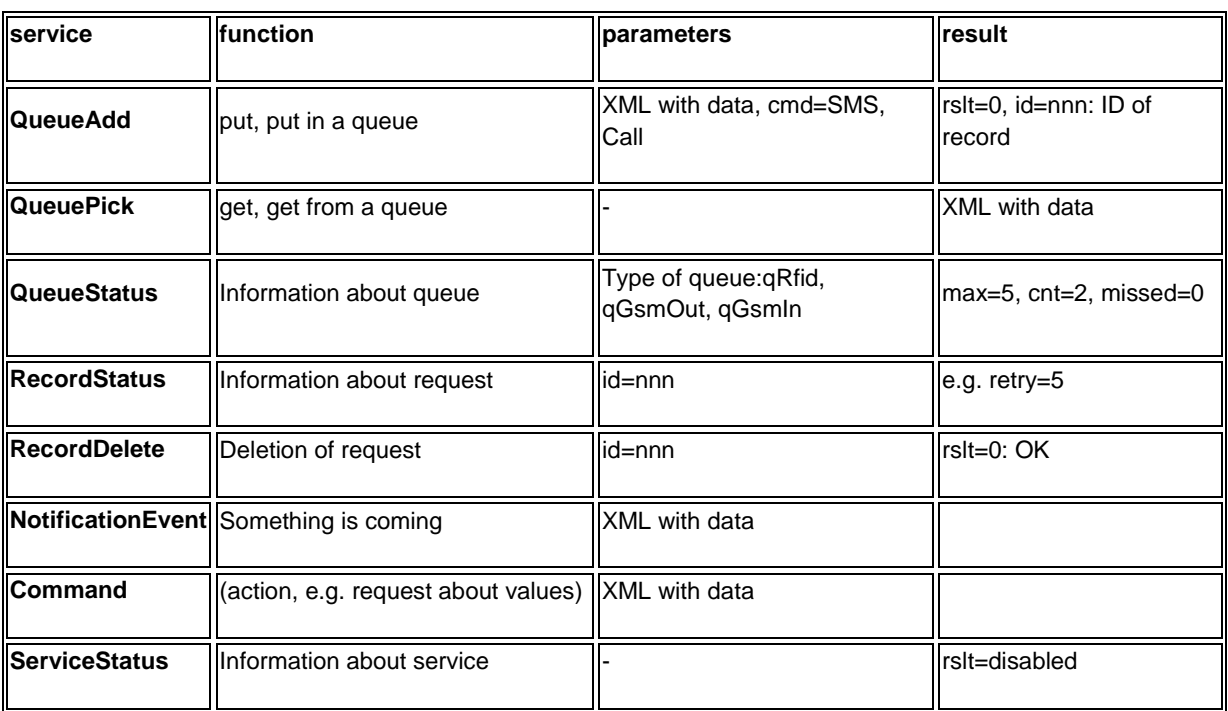

Use this archive - [poseidon.wsdl](http://office.etech.cz:2105/dokuwiki/lib/exe/fetch.php?media=features:soap:poseidon.wsdl) *(You find the examples of communication below)* for the work.

## **RFID notification**

Phase 1: If the card is coming, Poseidon sends NotificationEvent, where will be **time,id of RFID card, name of device, MAC**. rslt=0: OK, delates from queue itself. Error – 3 times repeats.

Phase 2: It's possible to ask for the state of output queue, where the events wait for to be sent.

### **netGSM**

The requests for send of SMS or ring. After put in a queue, you receive ID, through this ID you can ask for the state of request.

It´s sent QueueAdd **queue=qGsmOut, cmd={SMS|Call}, phone number and message** or **cmd=ringNotify, phone number**. rslt=0, id=nnn: the request is put, or rslt=*err\_no*: the request is not put

You receive SMS or somebody rings: NotificationEvent, in xml cmdType, phoneNumber[, text of message]

### **Examples of questions and answers**

All following communication should be put between following tags (in place of comment: Data):

```
<soapenv:Envelope xmlns:soapenv="http://schemas.xmlsoap.org/soap/envelope/" 
xmlns:pos="poseidonService.xsd">
<soapenv:Header/>
        <soapenv:Body>
        \langle!-- Data -->
        </soapenv:Body>
</soapenv:Envelope>
```
#### *Put SMS in a queue*

```
<pos:QueueAdd>
         <Queue>GsmOut</Queue>
         \langleGsm\rangle<Cmd>SMS</Cmd>
                  <Nmr>00420800123456</Nmr>
                  <Text>Poseidon: halo halo</Text>
         \langle/Gsm\rangle
```
</pos:QueueAdd>

#### Answer

```
<pos:QueueAdd>
       <Rslt>0</Rslt>
       <ID>120</ID>
</pos:QueueAdd>
```
#### *Put a ring in a queue*

```
<pos:QueueAdd>
       <Queue>GsmOut</Queue>
       <Gsm><Cmd>Call</Cmd>
               <Nmr>00420800123456</Nmr>
       <Gsm>
</pos:QueueAdd>
```
Answer

```
<pos:QueueAdd>
       <Rslt>0</Rslt>
       <ID>121</ID>
</pos:QueueAdd>
```
#### *Get from a queue (common request)*

<pos:QueuePick> <Queue>GsmIn</Queue> <ID>121</ID> </pos:QueuePick>

#### Answer (for qGsmIn)

<pos:QueuePick> <Rslt>0</Rslt> <Gsm> <Cmd>SMS</Cmd> <ID>121</ID> <Nmr>00420800123456</Nmr> <Text>Poseidon: halo halo</Text>  $\langle$ /Gsm $\rangle$ </pos:QueuePick>

#### *Get queue status*

```
<pos:QueueStatus>
       <Queue>GsmIn</Queue>
</pos:QueueStatus>
```
#### Answer

```
<pos:QueueStatus>
       <Rslt>0</Rslt>
       <Max>5</Max>
       <Cnt>2</Cnt>
       <Missed>0</Missed>
       <IdSet>
               <ID>120</ID>
               <ID>121</ID>
               <ID>122</ID>
               <ID>123</ID>
       <IdSet>
</pos:QueueStatus>
```
#### *Get record status in queue*

<pos:RecordStatus> <Queue>GsmOut</Queue> <ID>120</ID> </pos:RecordStatus>

#### Answer

<pos:RecordStatus> <Rslt>0</Rslt> <Retry>5</Retry> </pos:RecordStatus>

#### *Delate record from queue*

<pos:RecordDelete> <Queue>Rfid</Queue> <ID>120</ID> </pos:RecordDelete>

#### Answer

<pos:RecordDelete> <Rslt>0</Rslt> </pos:RecordDelete>

#### *Information about addition into queue (qGsmIn)*

<pos:NotificationEvent> <Queue>GsmIn</Queue> <DeviceName>jmeno zarizeni</DeviceName> <MAC>00:0A:59:00:B1:66</MAC> <Gsm> <Cmd>SMS</Cmd> <ID>120</ID> <Nmr>00420800123456</Nmr> <Text>Poseidon: halo halo</Text>  $\langle$ /Gsm $\rangle$ </pos:NotificationEvent>

#### Answer (from remote server)

<pos:NotificationEvent> <Rslt>0</Rslt> </pos:NotificationEvent>